## 私立普台國民小學 102 學年度第一學期

## 三年級電腦課程教學自編、改編、選編之課程計畫草案

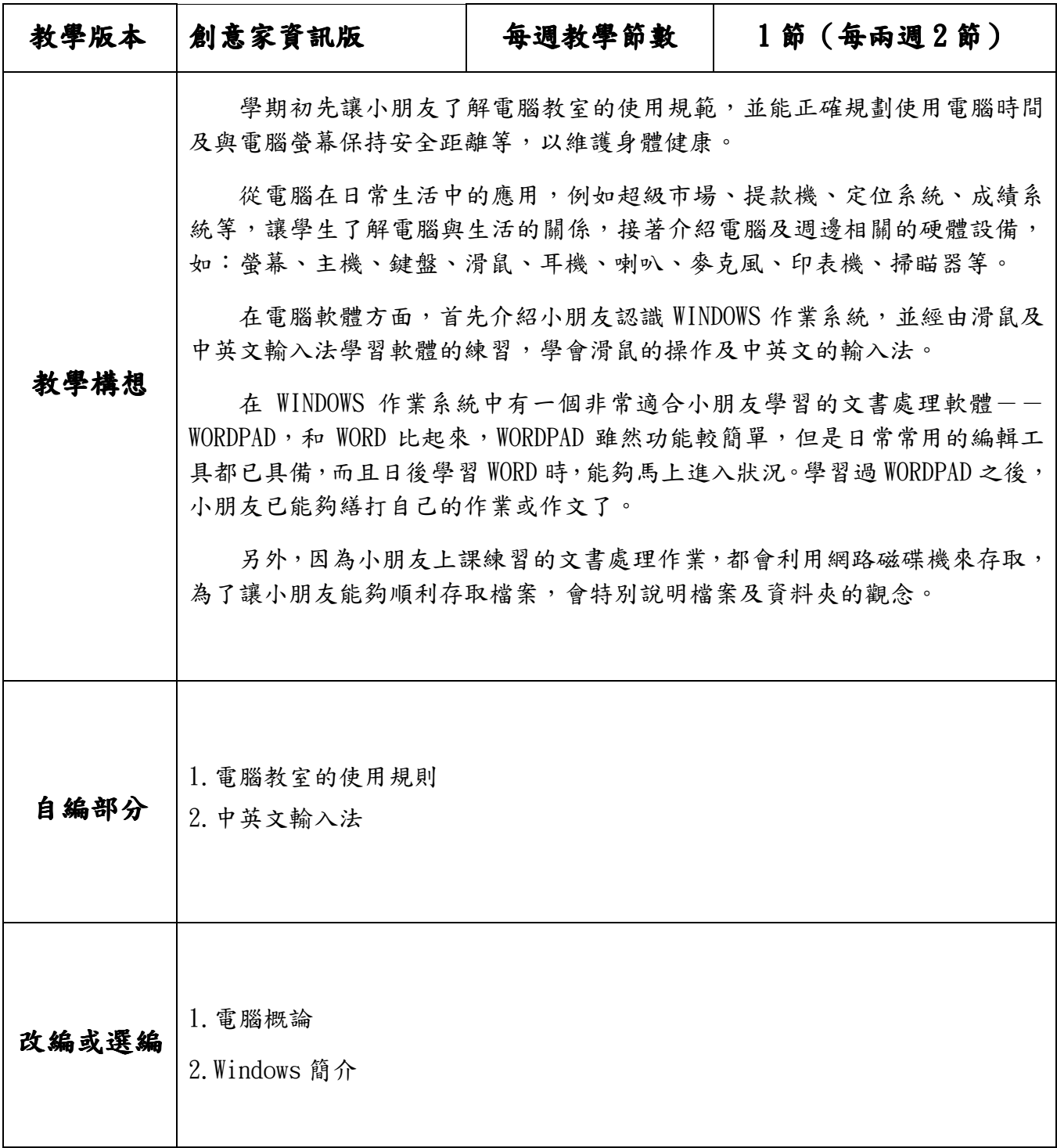

## 私立普台國民小學 102 學年度第一學期

## 三年級電腦課程教學進度表

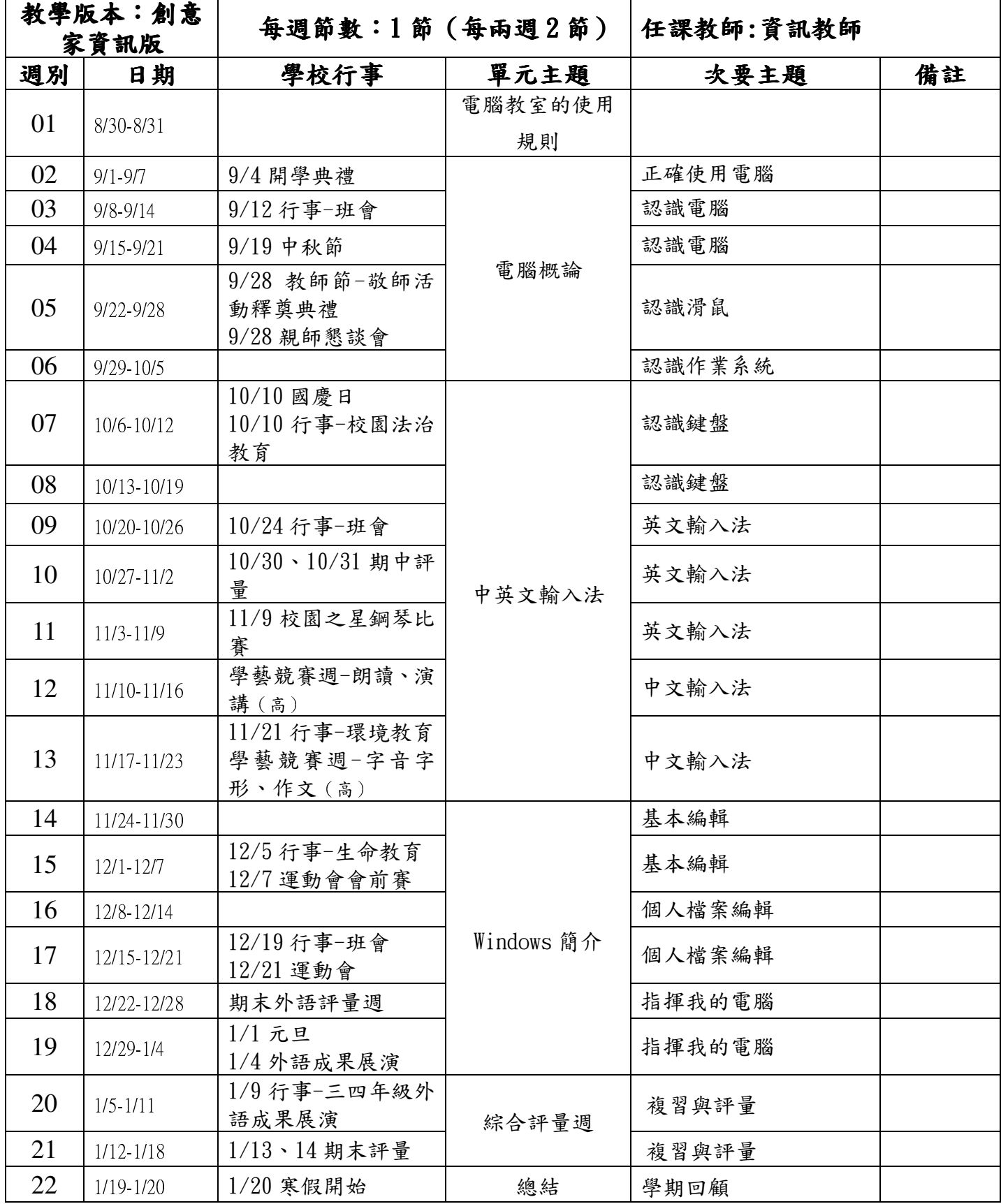